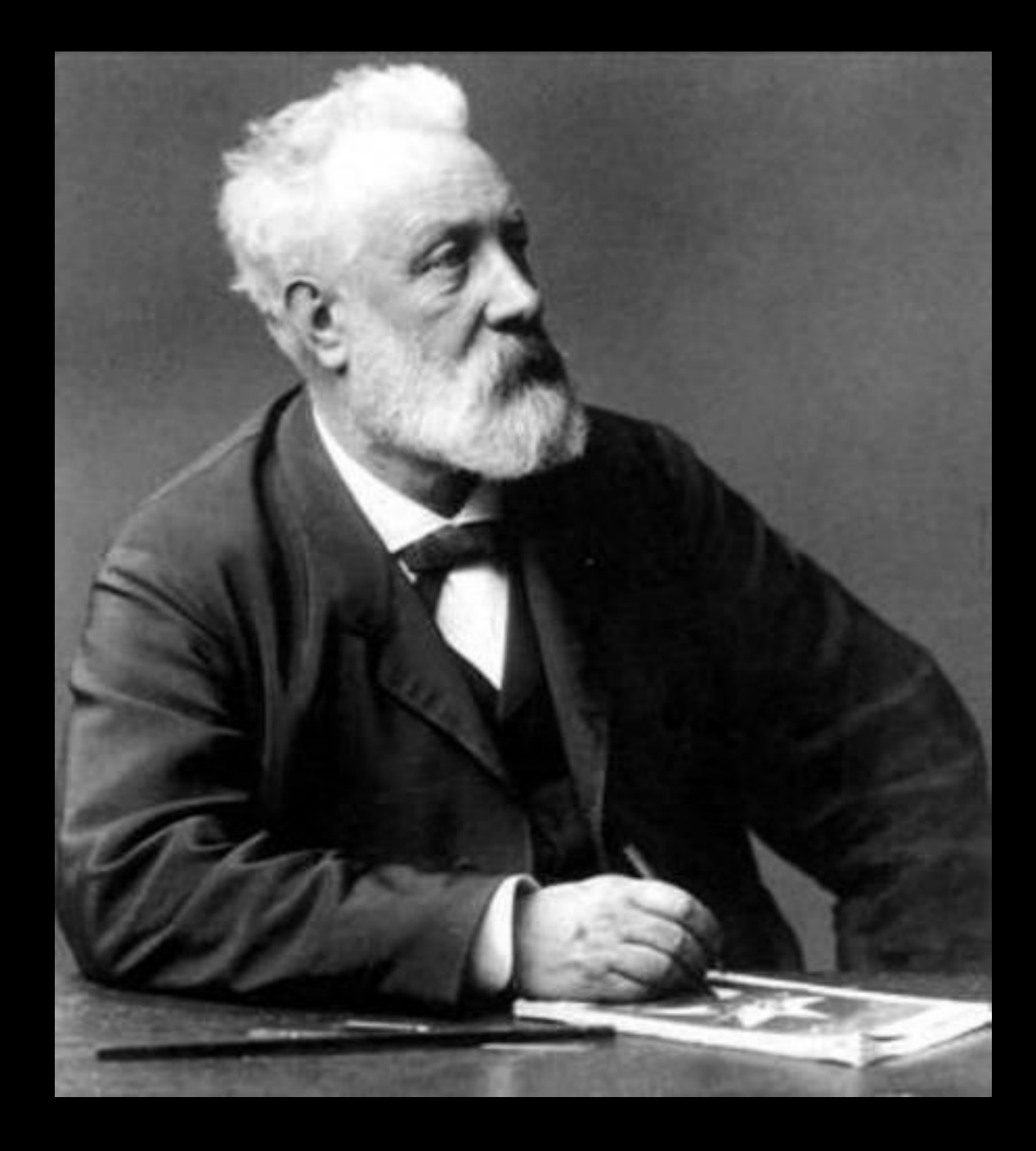

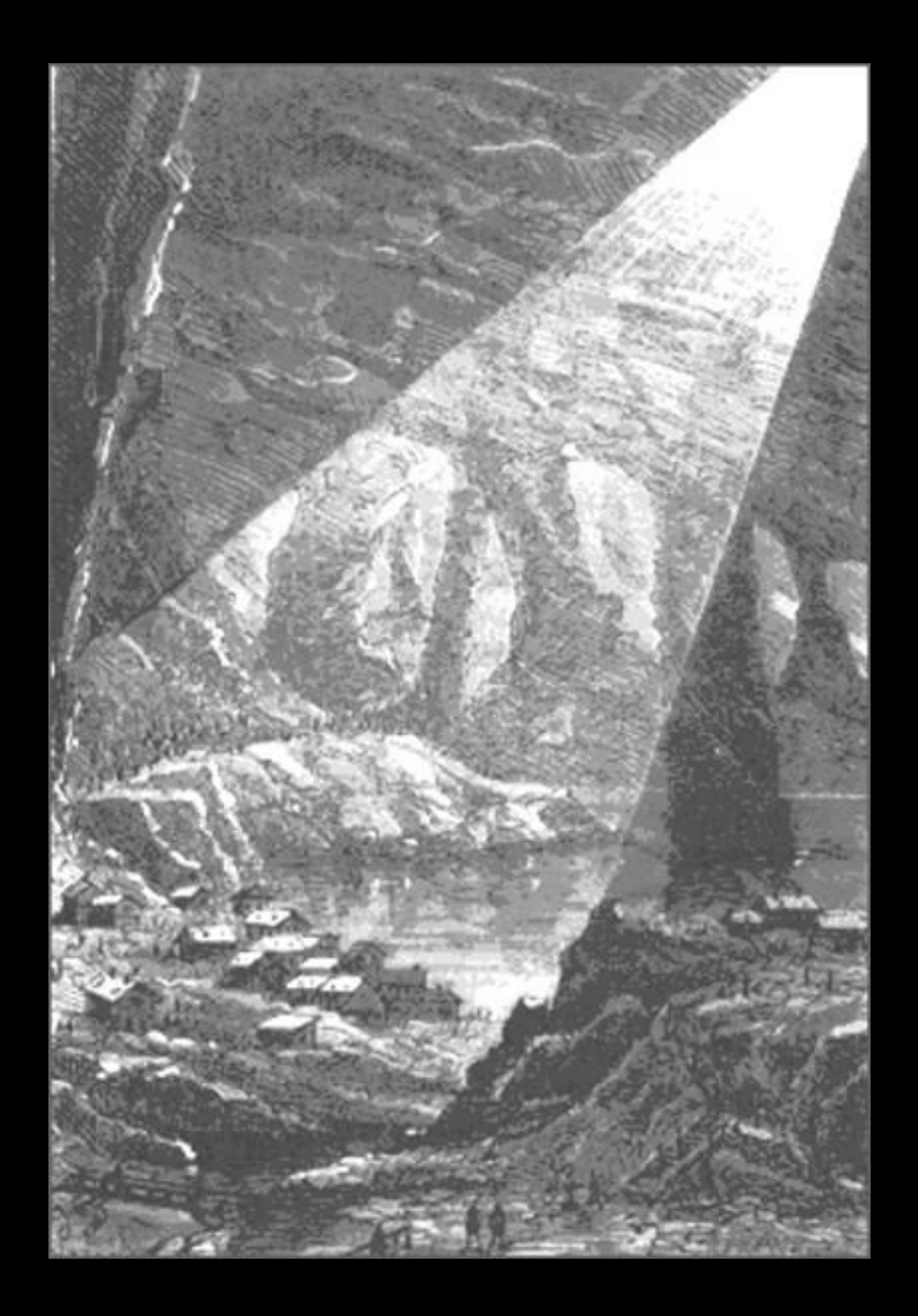

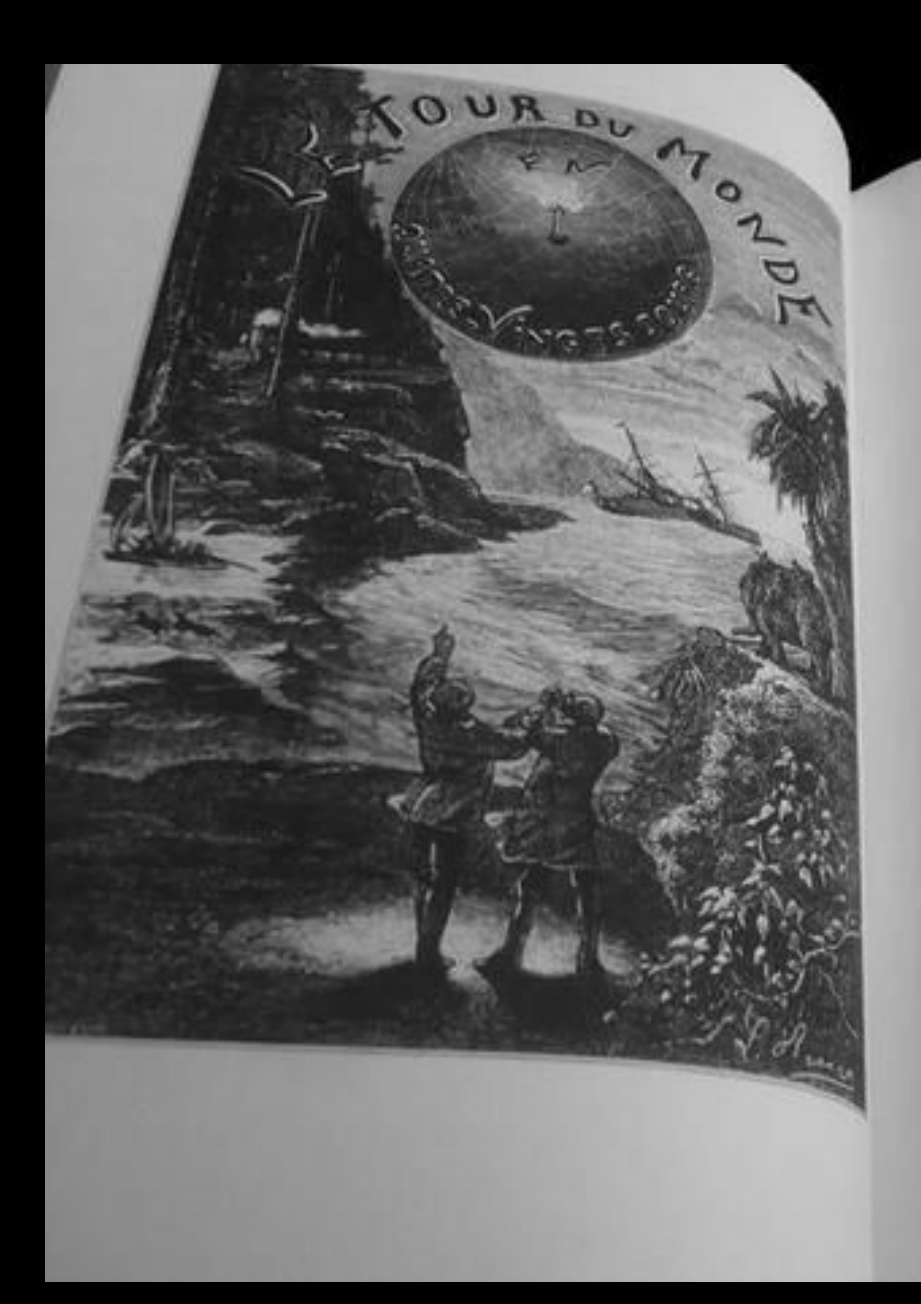

**JULES VERNE** 

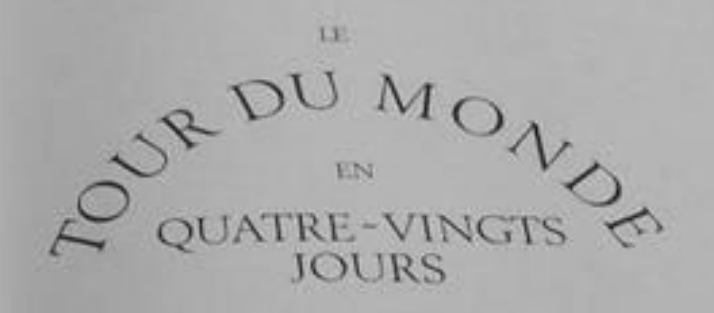

DESSINS PAN MM, DE NEUVILLE ET L. BENETT

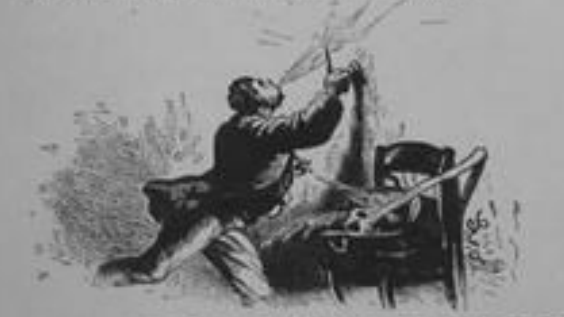

LES VOYAGES EXTRAORDINAIRES coffection coutonnée par l'Académie française

**EDITIONS DE CRÉMILLE** 

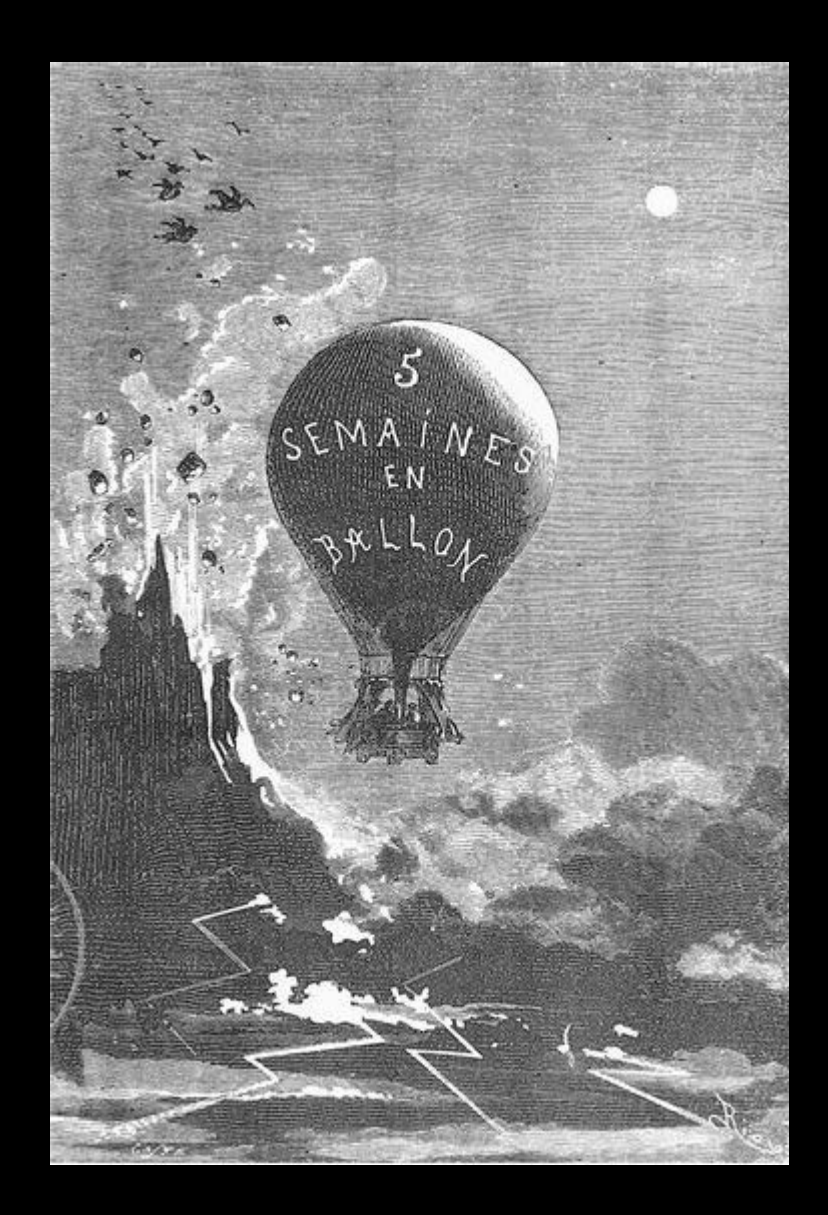

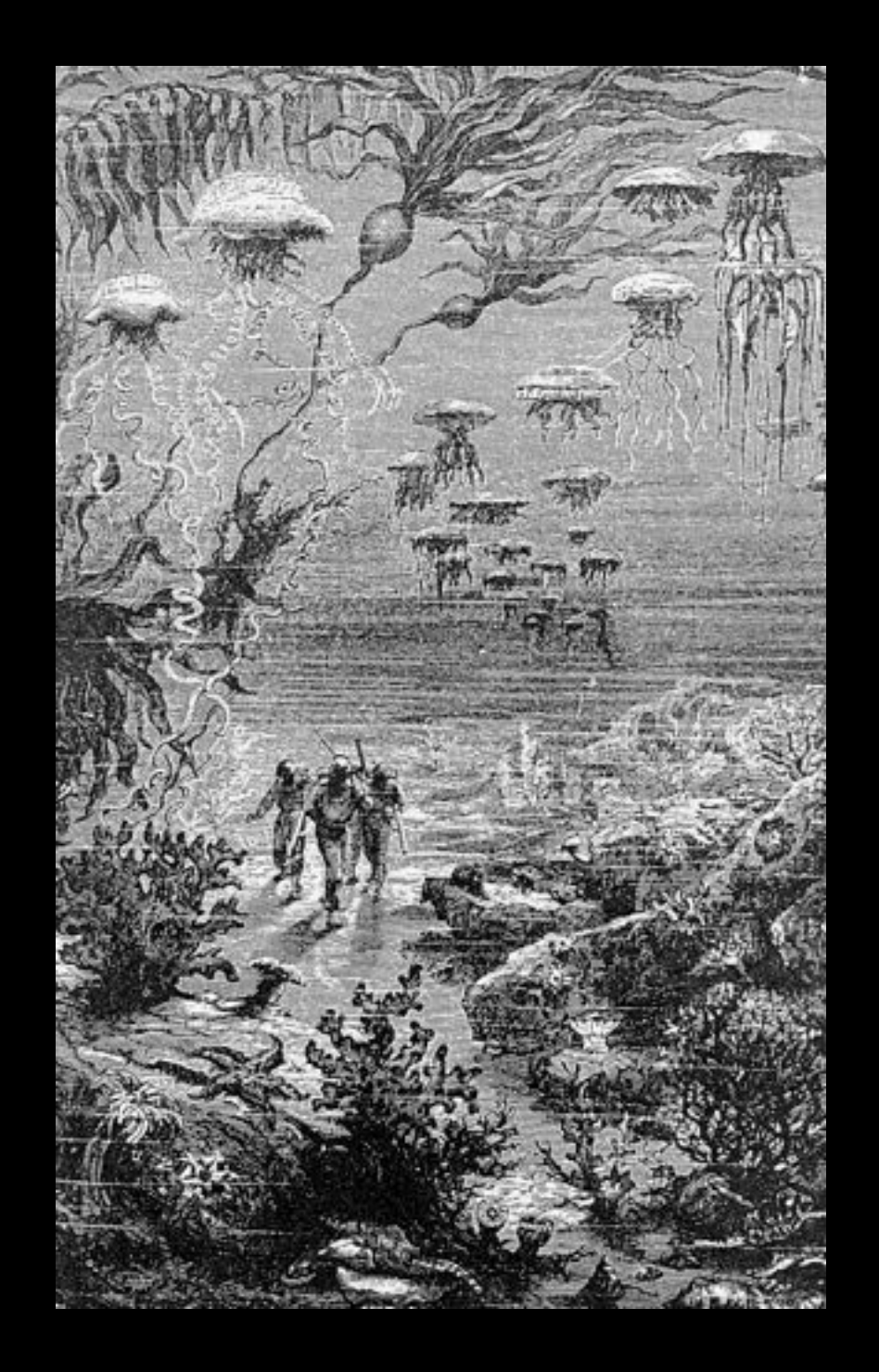

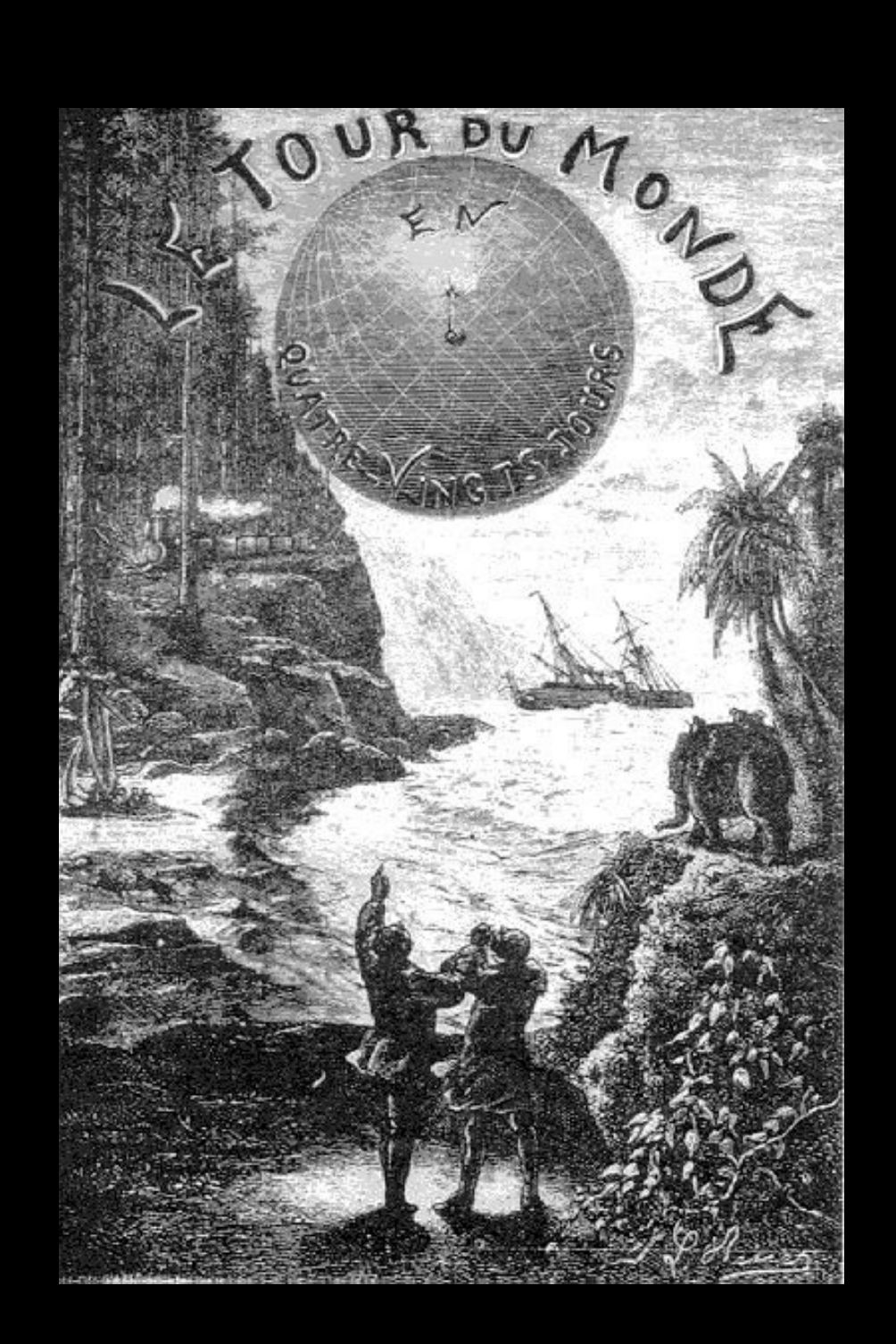

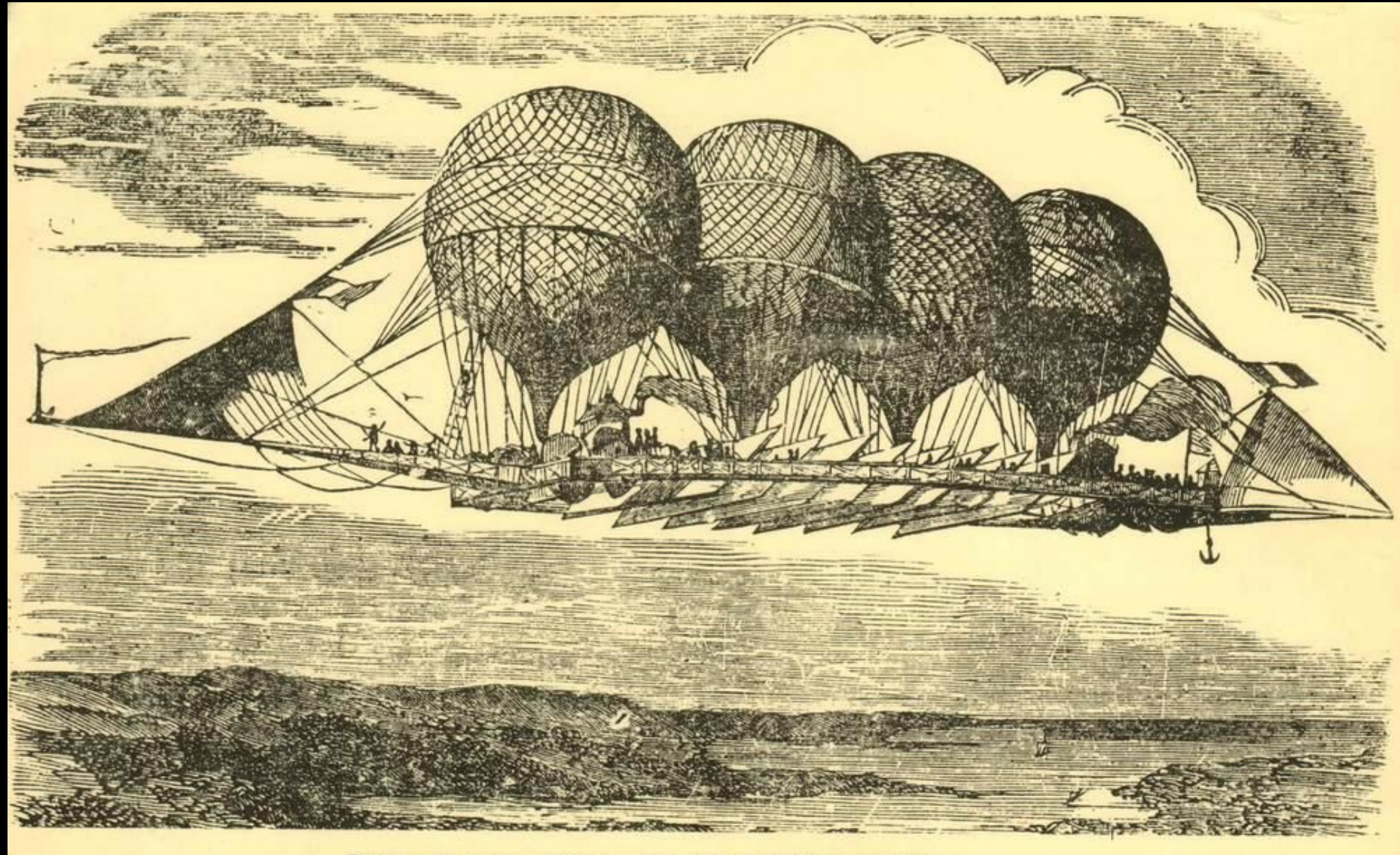

Projet de navire aérien de l'ingénieur Giffard en 1855.

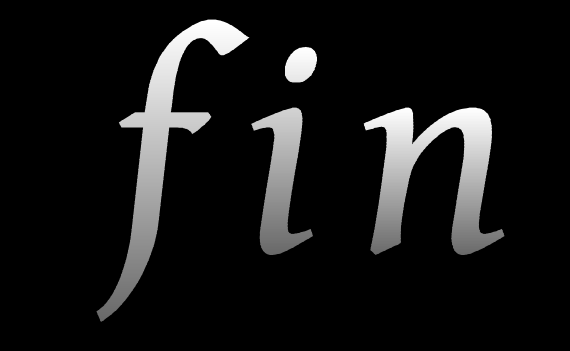

*Pressez la touche « Echap » pour mettre fin au diaporama.*